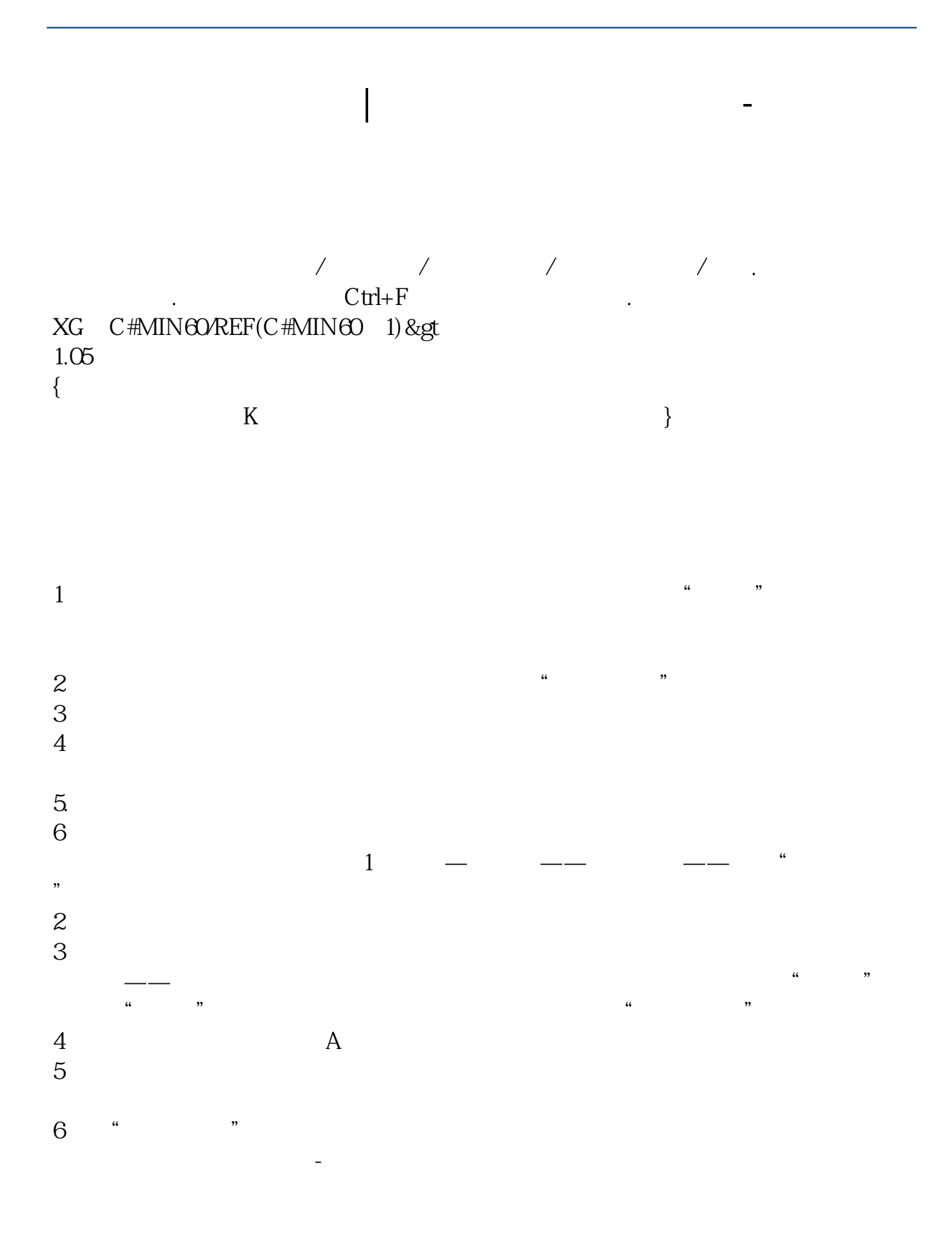

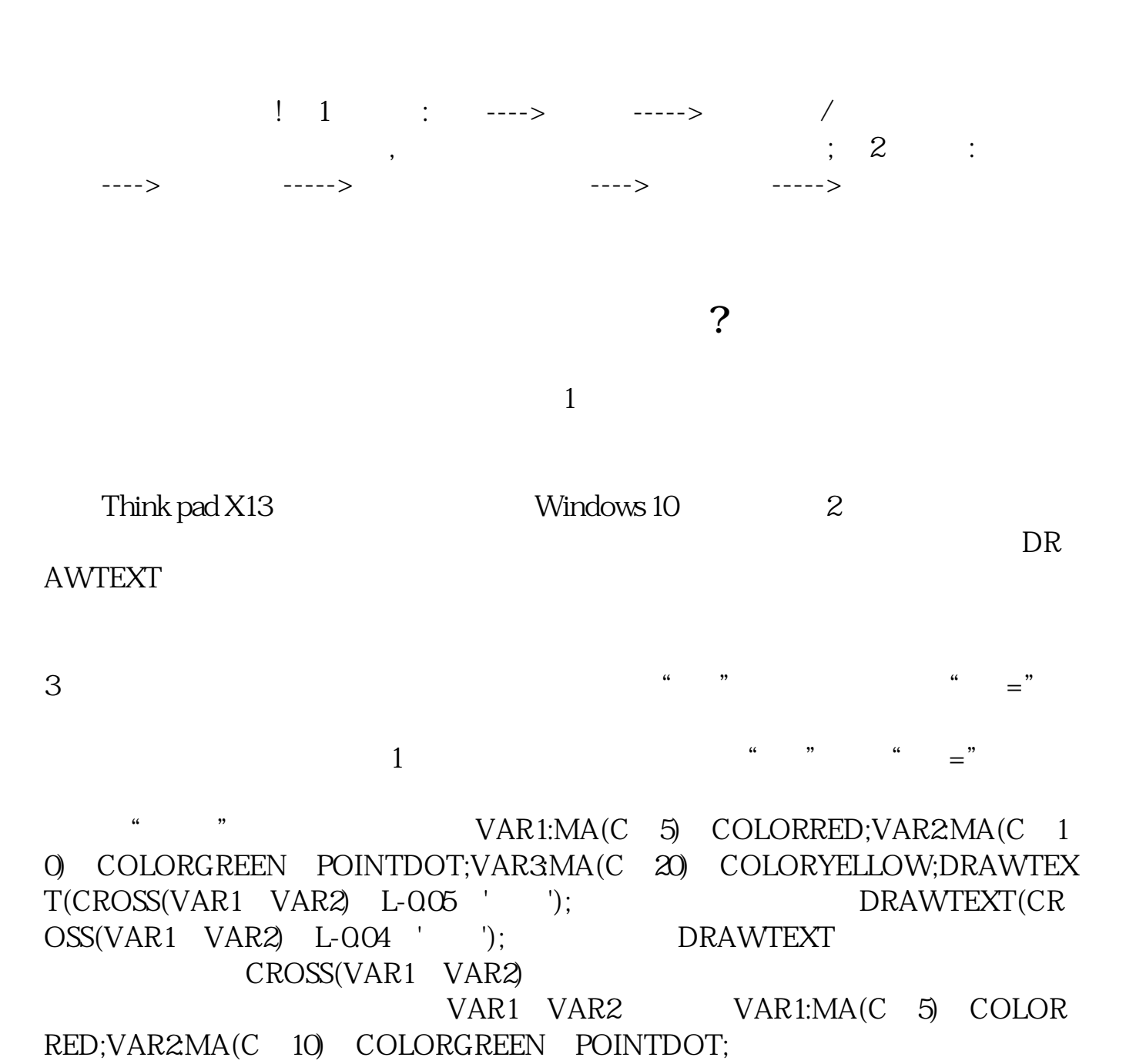

 $VAR1:=MA(C)$  $5:VAR2=MA(C,10);$ <br> $VAR1:=MA(C,5):VAR2=MA(C,10);XG;$ CROSS(VAR1, VAR2);

 $\,1\,$  $2<sub>l</sub>$ 

VA:=IF(CLOSE>REF(CLOSE 1) VOL -VOL); OBV:SUM(IF(CLOSE=REF(CLOSE, 1) O VA), 0; MAOBV:MA(OBV, M);  $RANGE(((OBV-MAOBV)/MAOBV)*100) -0.5,0.5);$  3

```
VA:=IF(CLOSE>REF(CLOSE, 1) VOL, -VOL);
OBV:=SUM(IF(CLOSE=REF(CLOSE, 1) 0 VA), 0; MAOBV:=MA(OBV, M);
RANGE(((OBV-MAOBV)/MAOBV)*100) -0.5). 0.5); 4
```
 $\text{ctrl} + \text{f}$  and  $\text{tri}$ 

 $R$  , which are not contained with the contained with  $\mathcal{R}$  , which are not contained with  $\mathcal{R}$ 

 $\mathbf{u}$ 

**七、通达信选股公式,表示均线向上**

 $R = \frac{1}{2}$ 

 $16$ 

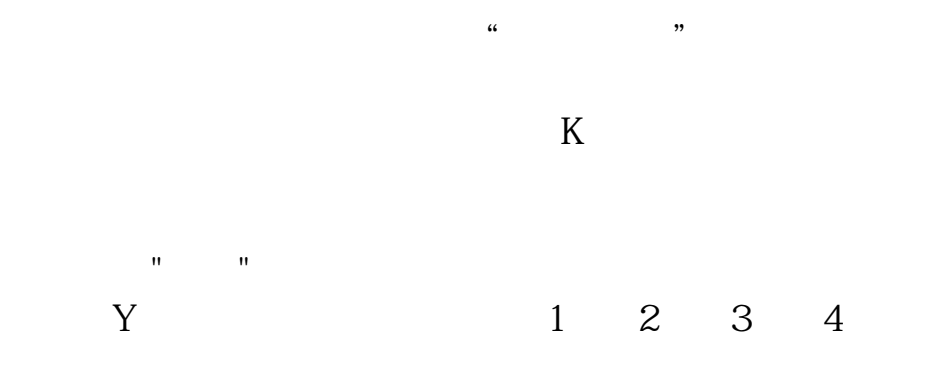

【测试结果】测试完毕后提示"测试通过"或显示错误信息。

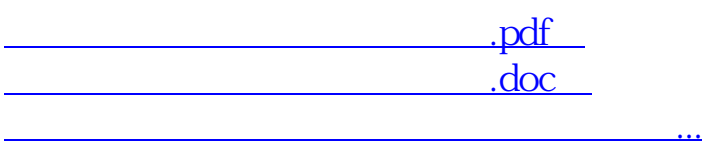

http://www.83717878.com/article/75227880.html